# **Anlage 1**

(zu § 4)

# **Verfahren zur Berechnung der personellen Aufnahmekapazität auf Grund des Zweiten Abschnitts der Verordnung**

# **I.**

# **Grundlagen**

Die personelle Aufnahmekapazität wird unter Zugrundelegung der den Studiengängen zugeordneten Curricularwerte oder Curricularnormwerte unter Beachtung von § 11 und Anlage 2 berechnet. Die Curricularwerte oder Curricularnormwerte sind als Curricularanteile auf die Lehreinheiten so aufzuteilen und darzustellen, dass die Summe der Curricularanteile eines Studiengangs in den an der Ausbildung beteiligten Lehreinheiten den Curricularwert oder Curricularnormwert ergibt.

# **II.**

## **Berechnung des Angebots einer Lehreinheit in Lehrveranstaltungsstunden**

1. Das Angebot einer Lehreinheit in Lehrveranstaltungsstunden (S) ergibt sich aus den Lehrveranstaltungsstunden (h) der verfügbaren Stellen (l) einschließlich der Lehrveranstaltungsstunden der an die Hochschule abgeordneten Personen und der durch Lehraufträge (L) zusätzlich zur Verfügung stehenden Stunden. Abzuziehen sind Verminderungen der Lehrveranstaltungsstunden (r) nach § 8.

$$
S = \frac{\sum_{j} (l_j \cdot h_j - r_j) + L}{}
$$

2. Das so ermittelte Angebot ist zu reduzieren um die Dienstleistungen (E), gemessen in Lehrveranstaltungsstunden, die die Lehreinheit für die ihr nicht zugeordneten Studiengänge zu erbringen hat. Dabei sind die Curricularanteile (CAq) anzuwenden, die für die jeweiligen nicht zugeordneten Studiengänge auf die Lehreinheit entfallen.

$$
E = \frac{\Sigma}{q} CA_q \cdot \frac{A_q}{2}
$$

Damit beträgt das bereinigte Lehrangebot

$$
S_b = S - E.
$$

**III.** 

#### **Berechnung der jährlichen Aufnahmekapazität**

Unter Anwendung der Anteilquoten der zugeordneten Studiengänge (zp) wird ein gewichteter Curricularanteil ermittelt:

$$
\overline{CA} = \frac{\Sigma}{p} \, CA_p \cdot z_p
$$

Die Aufnahmekapazität eines der Lehreinheit zugeordneten Studiengangs beträgt demnach

$$
Ap = \frac{2 \cdot S_{\mathfrak{b}}}{\overline{CA}} \cdot z_{\mathfrak{p}}
$$

**IV.** 

## **Berechnung der Curricularwerte**

Grundlage für die Berechnung des Curricularwertes (CW) ist die Studien- und Prüfungsordnung des Studiengangs. Diese ist grundsätzlich so zu gestalten, dass der berechnete CW innerhalb der Bandbreite gemäß Anlage 2 liegt. Die Bandbreiten werden für Studienfächer und Abschluss festgelegt. Jeder Studiengang wird von der Hochschule einem Studienfach zugeordnet. Die Systematisierung von Studienfächern erfolgt anhand der bundeseinheitlichen Regelung.

Das Staatsministerium für Wissenschaft, Kultur und Tourismus kann sich die Berechnungen vorlegen lassen.

Der CW ergibt sich als Summe der Curricularanteile (CA) der einzelnen nach Studien- und Prüfungsordnung erforderlichen Lehrveranstaltungen und der jeweiligen Gruppengröße. Der Curricularanteil wird nach folgender Formel berechnet:

CA = (Anzahl der SWS \* Anrechnungsfaktor)/ Gruppengröße.

Die CA für den Professionalisierungsbereich (Erwerb zusätzlicher Kompetenzen, zum Beispiel Sprachen) sowie Abschlussarbeit und Abschlussmodule sind zu ergänzen.

Bezüglich der Festsetzung der Anrechnungsfaktoren und Gruppengrößen gibt nachfolgende Tabelle Richtwerte vor. In begründeten Fällen (zum Beispiel bei speziellen Praktika in Laboren, die entsprechende Gruppengrößen nicht zulassen) kann von den Richtwerten abgewichen werden.

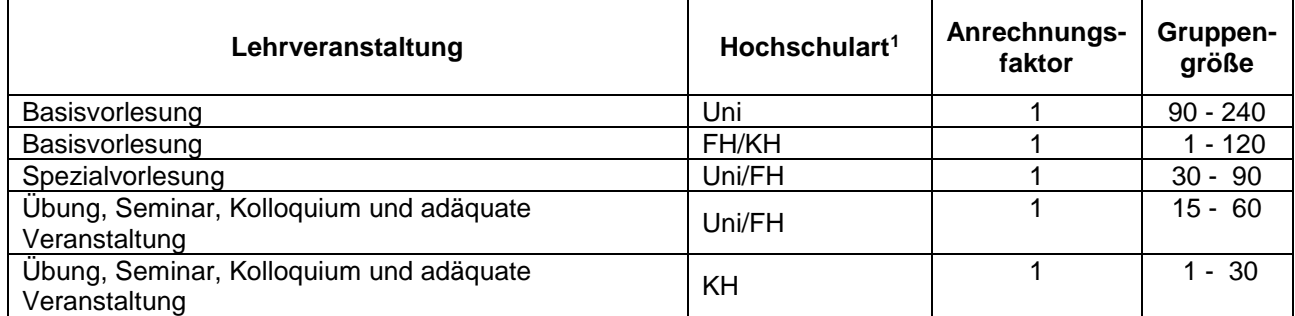

## **Gruppengrößen und Anrechnungsfaktoren:**

1

<sup>1</sup> Universität (Uni), Fachhochschule – Hochschule für angewandte Wissenschaften (FH), Kunsthochschule (KH)

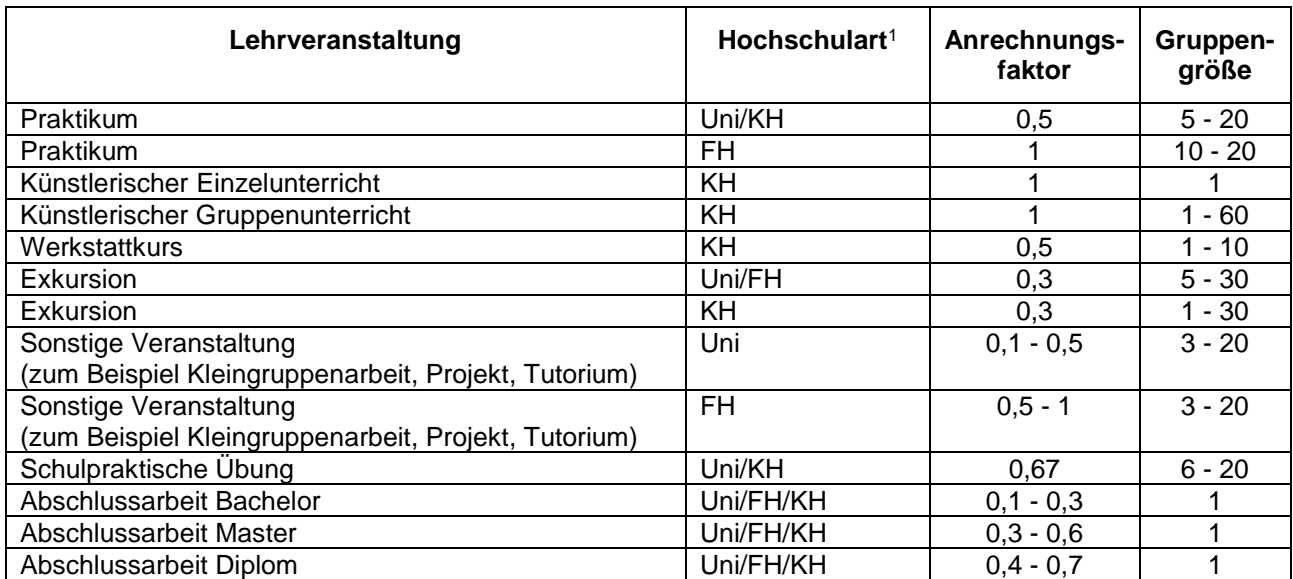

1 Universität (Uni), Fachhochschule – Hochschule für angewandte Wissenschaften (FH), Kunsthochschule (KH)

# **V.**

## **Verzeichnis der benutzten Symbole**

Ap: Aufnahmekapazität des der Lehreinheit zugeordneten Studiengangs p

\_\_\_\_\_\_\_\_\_\_\_\_\_\_\_\_\_\_\_\_\_\_\_\_\_\_\_\_\_

- Aq: Anzahl der für den Dienstleistungsabzug anzusetzenden jährlichen Studienanfängerinnen und Studienanfänger des der Lehreinheit nicht zugeordneten Studiengangs q (§ 9 Absatz 2)
- CAp: Anteil am Curricularwert (Curricularanteil) des zugeordneten Studiengangs p, der auf die Lehreinheit entfällt (§ 10 Absatz 1)
- CAq: Anteil am Curricularwert (Curricularanteil) des nicht zugeordneten Studiengangs q, der von der Lehreinheit als Dienstleistung zu erbringen ist
- CA: Gewichteter Curricularanteil aller einer Lehreinheit zugeordneten Studiengänge
- E: Dienstleistungen der Lehreinheit für die ihr nicht zugeordneten Studiengänge in Lehrveranstaltungsstunden je Semester (§ 9)
- hj: Lehrverpflichtung je Lehrperson in der Besoldungs- oder Vergütungsgruppe, gemessen in Lehrveranstaltungsstunden je Semester (§ 7 Absatz 1)
- lj: Anzahl der in der Lehreinheit verfügbaren Stellen der Stellengruppe j
- L: Anzahl der Lehrauftragsstunden der Lehreinheit in Lehrveranstaltungsstunden je Semester (§ 8)
- rj: Gesamtsumme der Verminderungen für die Stellengruppe j in der Lehreinheit, gemessen in Lehrveranstaltungsstunden je Semester (§ 7 Absatz 2)
- S: Lehrangebot der Lehreinheit in Lehrveranstaltungsstunden je Semester (§ 6 Absatz 1)
- Sb: Um Dienstleistungen für die nicht zugeordneten Studiengänge bereinigtes Lehrangebot der Lehreinheit in Lehrveranstaltungsstunden je Semester (§ 9 Absatz 2)
- SWS: Semesterwochenstunden
- zp: Anteil der jährlichen Aufnahmekapazität eines zugeordneten Studiengangs p an der Aufnahmekapazität der Lehreinheit (Anteilquote, § 10 Absatz 2)